## Error on login to Cpanel/WHM from ezeelogin {"status":"success"}

353 Manu Chacko July 26, 2024 Common Errors & Troubleshooting 4939

How to solve the error encountered while logging into cPanel/WHM from Ezeelogin which returns a response message {"status":"success"}?

**Overview:** This article helps Ezeelogin gateway users to troubleshoot the issue encountered while logging into cPanel/WHM from Ezeelogin gateway, which returns a response message {"status":"success"}

Step 1: Login to Ezeelogin GUI and click on the license tab to refresh your license

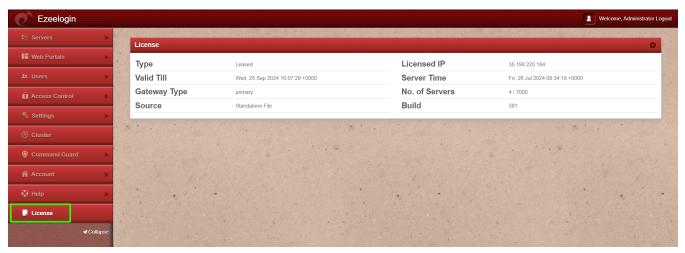

**Step 2:** Flush your browser cache and relogin to the ezeelogin web interface and try accessing the Cpanel/WHM.

## **Related Articles:**

Failed to Connect to IP: Permission Denied cPanel / WHM login

Unable to login into cpanel/whm with one click

Unable to access Control Panel Error: Error occurred while communicating with the server

Token not found in Cpanel/WHM

## Online URL:

https://www.ezeelogin.com/kb/article/error-on-login-to-cpanel-whm-from-ezeelogin-status-success-353.html